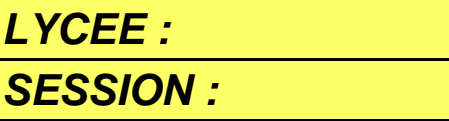

## **DOSSIER PROJET SCIENCES DE L'INGENIEUR**

*EFFECTIF : SUPPORT*

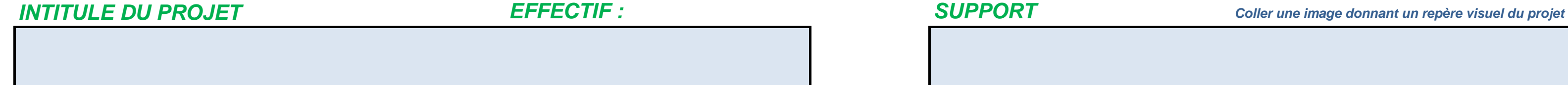

*ENJEU*

*PROBLEMATIQUE*

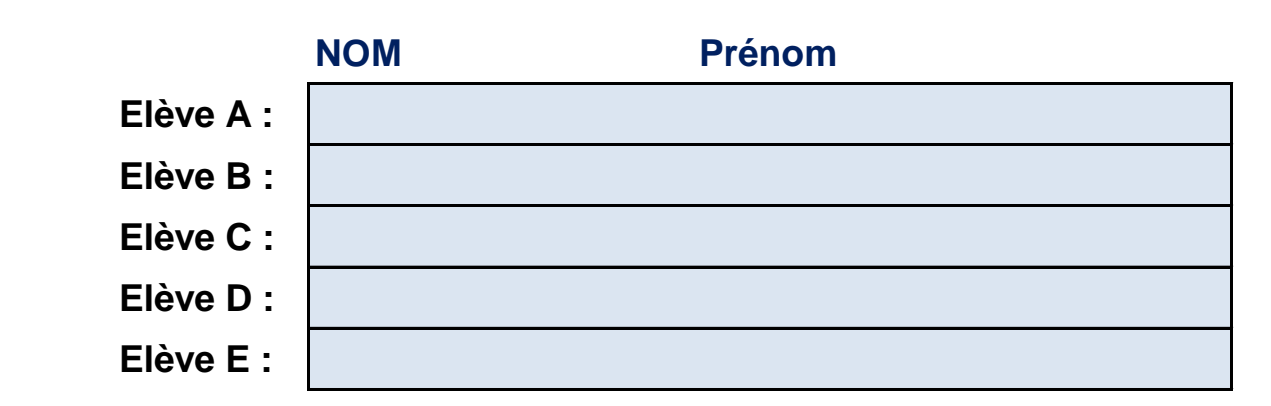

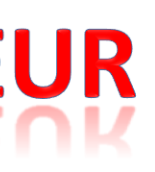

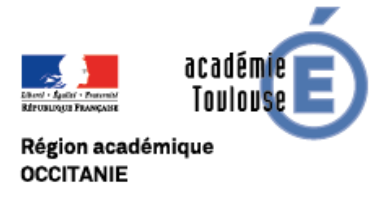

*ELEVES du groupe de projet :* 

*Question de société, enjeu du DD , …*

*Problème à l'origine du projet*

**VISA DU CHEF D'ETABLISSEMENT VISA DU OU DES IA-IPR**

*EQUIPE PEDAGOGIQUE associée :*

*PROFESSEUR REFERENT :*

*PRODUCTION FINALE ATTENDUE*

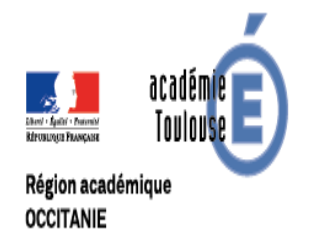

## **DOSSIER PROJET CAHIER DES CHARGES** *CALILK*

#### *ENONCE DU BESOIN DIAGRAMME SysML DE DEFINITION DES BLOCS*

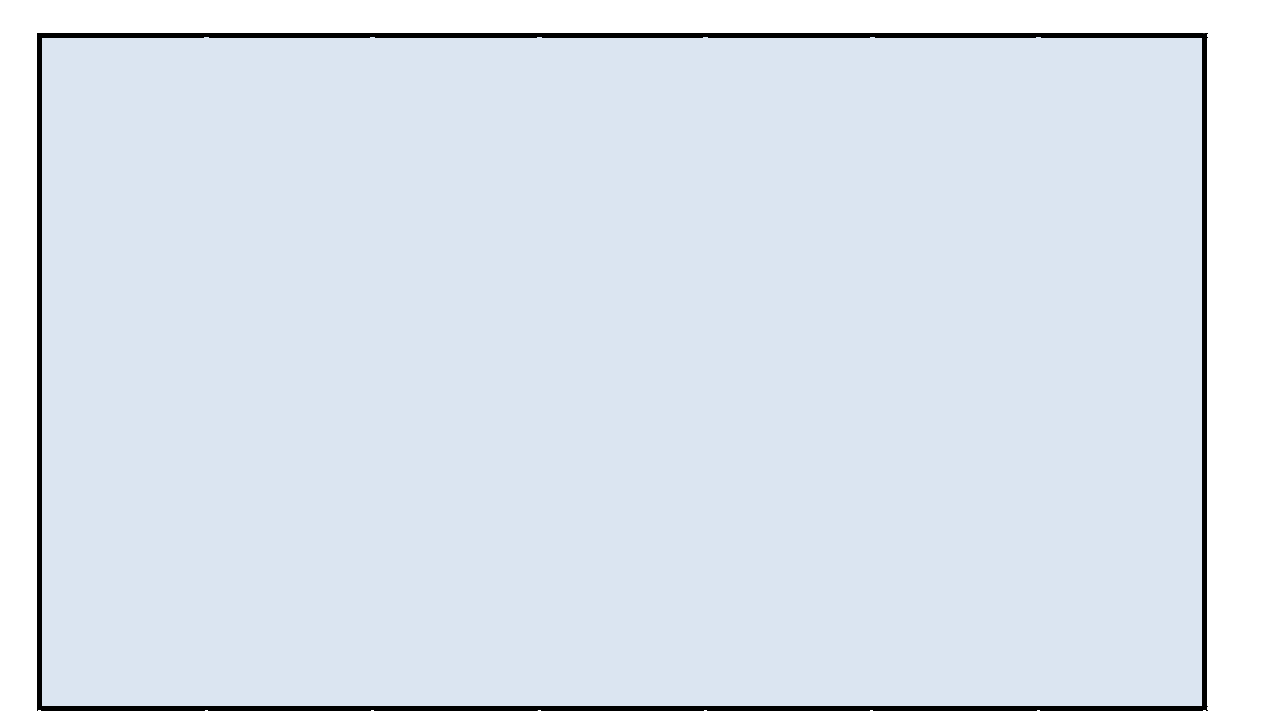

#### *REPARTITION DES TACHES PAR BLOCS*

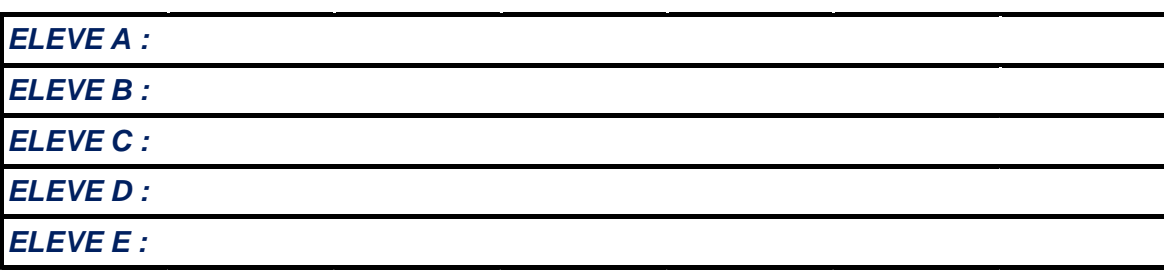

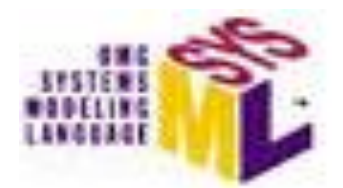

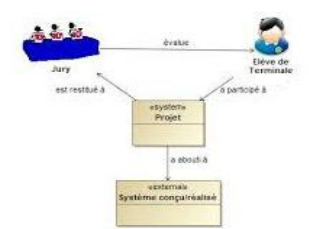

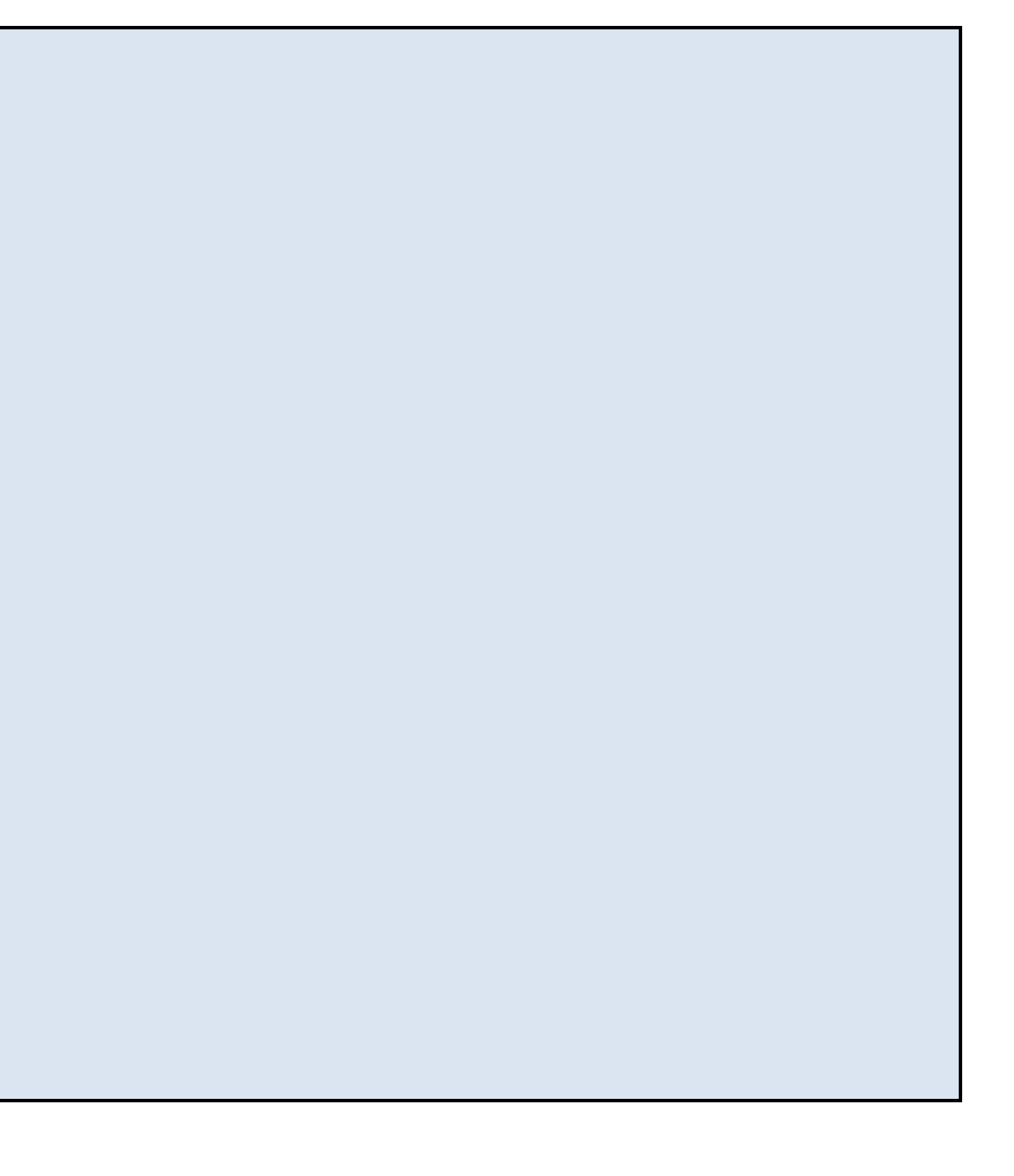

# **DECLINAISON DU PROJET EN**

### $ETAPES / TACHES$

**SPECIFICATION / PLANIFICATI** 

**Analyser le besoin, analyser l'existant**

**Faire émmerger des pistes de solutions / Brainstorming - Cartes heuristiques**

**Finaliser le cahier des charges, répartir les tâches / Diagramme SysML**

**ETUDE PRELIMINAIRE**

**Etablir un protocole de mesure pour l'élève A (à définir)**

**Etablir un protocole de mesure pour l'élève B (à définir)**

**Etablir un protocole de mesure pour l'élève C (à définir)**

**Etablir un protocole de mesure pour l'élève D (à définir)**

**Etablir un protocole de mesure pour l'élève E (à définir)**

Identifier le protocole expérimental global à mettre en place. Définir les éléments de <sub>l</sub>

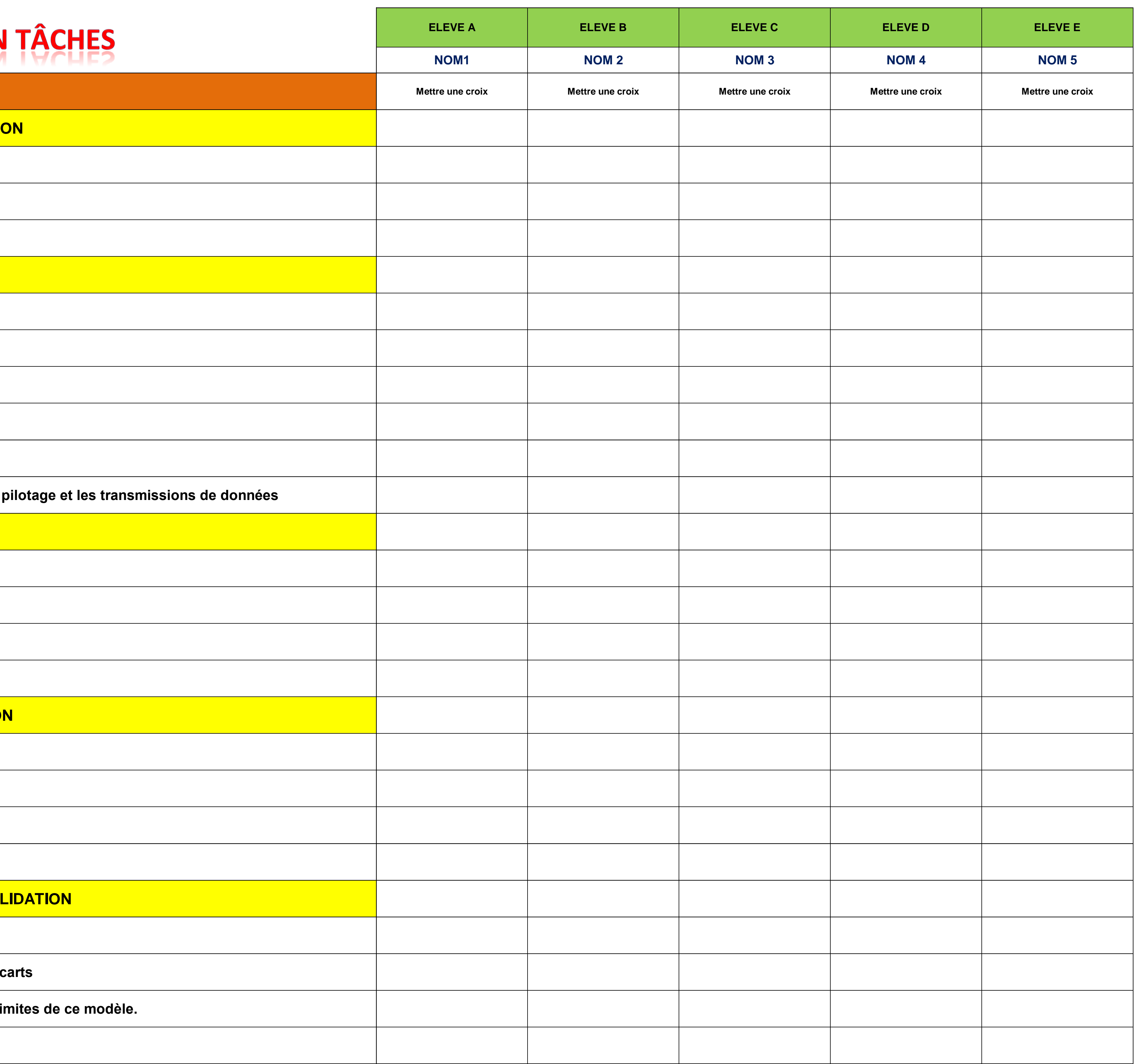

**CONCEPTION DETAILLEE**

**Mettre en forme et traiter l'information**

**Construire l'algorithme de traitement**

**Mettre en oeuvre une simulation numérique à partir d'un modèle multi-physique**

**Valider un modèle numérique de l'objet simulé**

**PROTOTYPAGE - INNOVATIO** 

**Représenter une solution originale**

**Améliorer l'existant**

**Matérialiser une solution virtuelle**

**Evaluer une solution**

### **QUALIFICATION - INTEGRATION - VAI**

**Mettre en place les essais pour la validation des performances du produit**

Valider par la mesure les solutions par rapport aux modèles proposés. Evaluer les éc

Analyser le modèle global et comparer les écarts avec le système réel. Préciser les li

**Faire évoluer les modèles de comportement .**

**ELEVE A ELEVE B ELEVE C ELEVE D ELEVE E**

## **SUIVI DE CONDUITE - COMPETENCES EVALUEES**

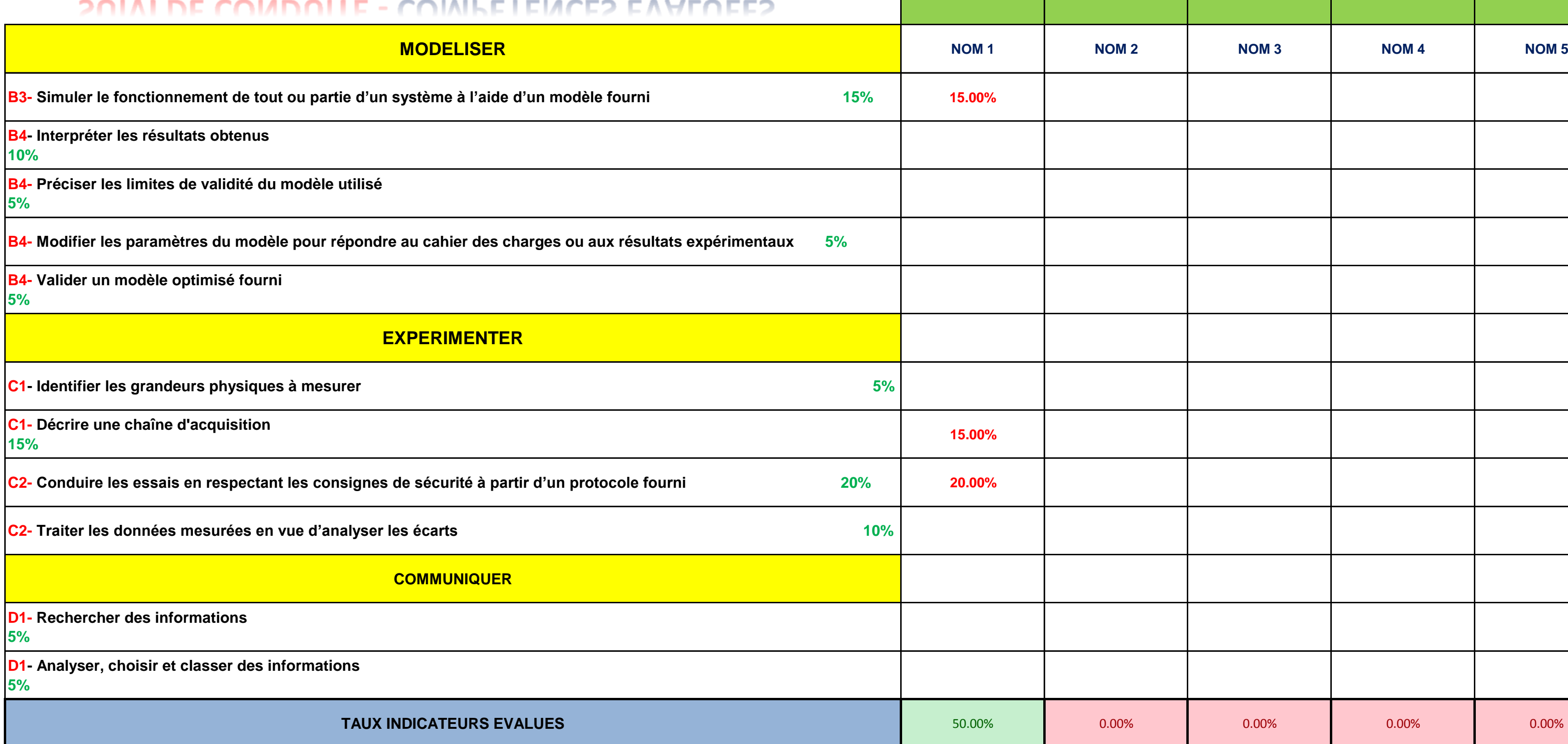

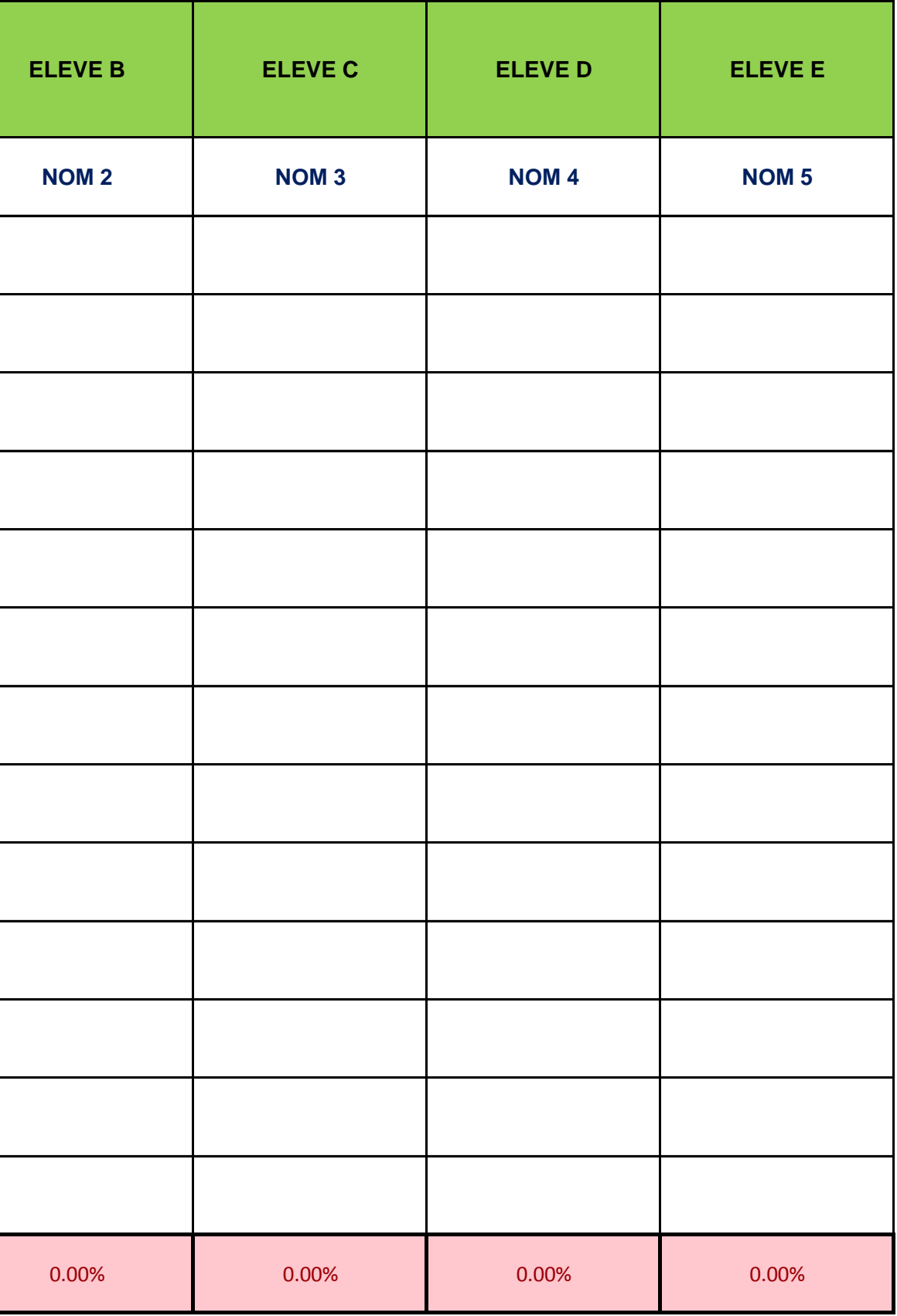